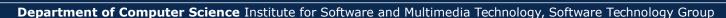

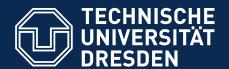

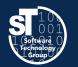

# Petri Nets in Software Technology

### **Scientific Writing II**

Hauptseminar (SS 19) Wednesday, 2. DS, APB/3105 Thomas Kühn (thomas.kuehn3@tu-dresden.de)

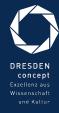

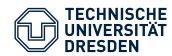

### Reading

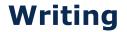

**Organizing** 

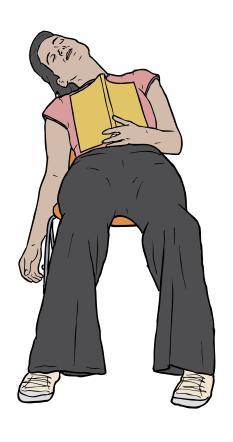

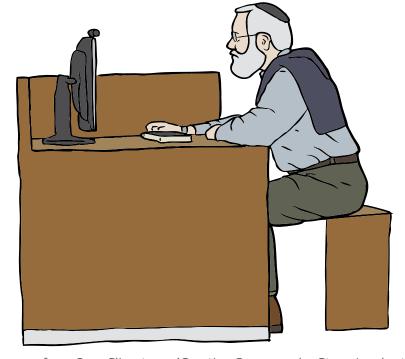

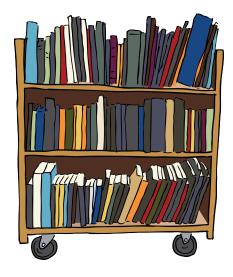

Images from OpenClipart.org (Creative Commons by Steve Lambert)

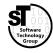

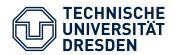

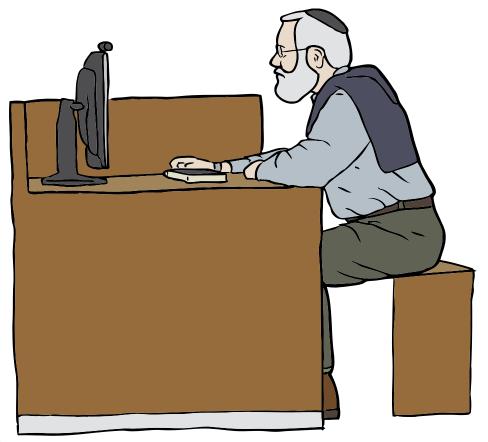

### **Common Tasks**

- Deploy the given template
- Read and understand author guidelines
- Add all **meta information** (*title, authors, affiliations, ...*)
- Include your abstract
- Structure your document into subdocuments per chapter/section
- Include images, listings, and tables in **floating environment**

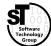

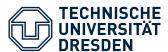

### Practical Paper Writing Preparing your Submission

#### Modular Feature-Oriented Graphical Editor Product Lines

Thomas Kühn Software Technology Group Techische Universität Dresden Dresden, D-01062, Germany

Walter Cazzola Computer Science Department Università degli Studi di Milano Milan, I-20135, Italy

#### ABSTRACT

Software Product Lines (SFL) have a long tradition and into a formal producting development on the presenting reaching the religions to the presenting reaching formal production of increases. The Production successfully spylical to develop familiate of languages, administry of the production of the production of the production of the production of the production of the production of the production of production of production of the production of production of the production of the production of the pr

#### KEYWORDS

Software Product Lines, Language Product Lines, Modeling Languages, Graphical Editors Product Lines

ACM Reference format: Themas Khih, Kevin box Kassin, Walter Cazzola, and Uwe Aftmann. 2018. Modular Feature-Oriented Graphical Editor Product Lines. In Proceedings of Software Product Line Conference, Geothenburg, Sweden, Sept. 10-14 (SPLC'18). 11 pages.

#### 1 INTRODUCTION

reds.ing. development costs by increasing trans. Software Posts. Loca (SPA), in particular, permit to disactically increase convenience when creating product variants. In case of dynamics (SPA, this gos afs as to a follow for dynamically, Admiging product variants a runtime. More recently, researchers successfully applied SPLs is develop families of infaguages, withmestly establishing the field of SPLS (SPLS) (SPLS) ( Kevin Ivo Kassin Software Technology Group Technische Universität Dresden Dresden, D-100st, Cermany Kevin, javaksarinjentallote, tot dereden de Uwe Afimann Software Technology Group Technische Universität Dresden Dresden, D-100st, Cermany

uwe.assmann@tu-dresden.de

an LPL corresponds to a dedicated compiler, interpreter, and/or clube for each meshed or for all languages, currently, most of languages and control of the language family. Controlly, most of languages, such as domest speedic interprete (DEA) and general propose progressment (languages, towk as domest speedic interprete (DEA) and general propose propose meshed languages (DEA) and general propose propose meshed languages are process such as conceptual medium languages or process such as conceptual medium languages or process such as conceptual medium languages or process such as conceptual medium languages or process such as conceptual medium languages are process such as conceptual medium languages or process such as conceptual medium languages are process such as conceptual medium languages conceptual medium languages trained in superior day a corresponding product of such as Gardinal languages virtual is supported by a corresponding product of such language virtual is supported by a corresponding product of such language trained in the such as desirable and the such such as a such as a s

figurations. Hemselorth, this feature model will be central to our prototypical implementation. Framily of metamodels for RMLs was established in line with the neutronoleling approach for LPLs [27] to the contract of the contract of the c

separete into the improper models. Consider, for materia, the delta models for not intervience, schede full and L. Herr, the mapping samply declares that the bela leiber is are models in reingered of the delta model control of the delta model control of the delta model control of the delta model control are well believe threat excellent to 1,0, delta it to the main pockage crown, 130 false 3), and set its superlyst to the delta model control are well believe threat excellent for the property of the delta model are delta for the control of the control of t

8, Sept 10-14, Gothenburg, Sweder

of role modeling language

- Create your Camera Ready version with LaTeX<sup>1</sup>
  - Correct use the acmart template
     \documentclass[sigconf, review] {acmart}
  - Add the copyright information

```
\setcopyright{rightsretained}
\acmConference[PTST'19]{Petri Nets in
Software Technology}{July 12}{Dresden,
Germany}
\acmYear{2019}
```

- Add the correct acknowledgements of your funder
- Check the ACM SIGPLAN Conference Format
  - Incorporate hints from the ACM website<sup>2</sup>
  - Follow the author guidelines

- 1) www.latex-project.org
- http://www.sigplan.org/Resources/Author/

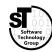

PTST 41 / 17

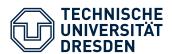

## Practical Paper Writing Check the Geometry

#### Modular Feature-Oriented Graphical Editor Product Lines Software Technology Group Techische Universität Dresden Software Technology Grou Techische Universität Dresder Uwe Aßmann Software Technology Group Techische Universität Dresden Dresden, D-01062, Germany Computer Science Department Università degli Studi di Milano Milan, I-20135, Italy cazzola@di.unimi.it uwe.assmann@tu-dresden.de Software Product Lines (SPLs) have a long tradition and aim at reducing development costs by increasing reuse. They have been successfully applied to develop families of languages, ultimately establishing the field of Language Product Lines (LPLs). Currently, entablishing the field of Language Product Lines (LFLs). Currently, LFLs defither a demay of retural language, by defining an SFL of complication/repreters in contrast, this work sizes at supporting collies, whereas calls hanguage victuatis is apported by a corres-quently product of a Coupheal Edicar Product Line (GEFS). Thus fur there exists no modulu approach for the evolveyment of CPLs and further of visual language. Years in Forenchy this, the paper intro-servation of the contrast of the contrast of the contrast of the state of the contrast of the contrast of the contrast of the contrast ing product line. To showcase the suitability and applicability of our approach, we developed a module GIFL for the family of modeling language. Finally, we limitate its extensibility by adding a complex language fature. 8, Sept 10-14, Gothenburg, Sweder might argue that an SPL of graphical editors is easy to develop using classical SPL engineering approaches [42], our experience Software Product Lines, Language Product Lines, Modeling Languages, Graphical Editors Product Lines ACM Reference format: Thomas Kühn, Kevin Þor Kisssin, Walter Cazzola, and Uwe Affinann. 2018. Modalaf Fenture-Oriented Graphical Editor Product Lines. In Proceedings of Software Product Line Conference, Gothenburg, Sweden, Sept 10-14 (SPLC'18). 1 INTRODUCTION In NODOCLION The development of product lines has a long tradition and aims at reducing development costs by increasing reuse. Software Product Lebes (STA), in particular, permit to distalkoily increase one development costs by increasing resonance areas of dynamics STA, this government are as to allow of valumatically damping product variations at runtime. More recently, researchers successfully applied STA to develop families of languages, ultimately establishing the field realized and the state of the state of the s of role modeling language mapping for role inheritance prototypical implementation. Family of Metamodels The family of metamodels for RMLs was raminy of metamocutes (ne raminy) of metamocutes for roots was established in line with the metamodeling approach for LPLs [27] by developing a corresponding feature-oriented metamodel generate. In particular, it was implemented employing both feature-lite as well as del taEcore [44]. While the former supports managing

### **Comply to the Paper Geometry**

- Fix all Overfull box errors<sup>3</sup>
  - Use a ruler or
  - \usepackage[color=red, width=3pt, height=0.5\baselineskip]{overcolored}
- Fix some Underfull box errors
- Check the boundaries of all images
- Set the correct geometry<sup>4</sup>
  - A4 → a4paper
  - US Letter → letterpaper
  - US Legal → legalpaper
  - ...

\documentclass[a4paper]{acmart}
\usepackage[a4paper]{geometry}

- 3) https://github.com/raphink/overcolored
- 4) https://ctan.org/pkg/geometry

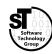

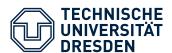

## Practical Paper Writing Check Spelling and Grammar

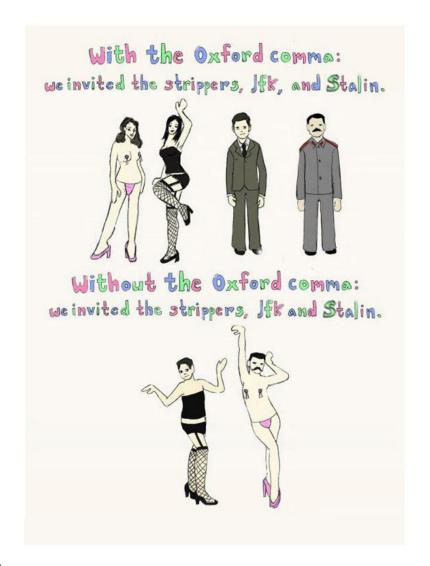

- Check for spelling and grammar mistakes
  - Use a spell checker,<sup>5</sup>
  - Revise your own text, and
  - Employ a proofreader
- Check punctuation
  - Comma before accessory sentence with because, which, ...
  - No comma before that
  - Comma after therefore, nonetheless, in conclusion, ...
  - Use the oxford comma<sup>6</sup>

- 5) https://www.youtube.com/watch?v=8Gv0H-vPoDc
- 6) http://richardgilbert.me/we-like-the-oxford-comma-ii 43

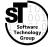

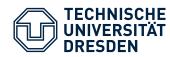

### Chicago Manual of Style (CMS) title capitalization rules 7,8

- 1. Capitalize first and last words in titles and subtitles (but cf. 7), and capitalize all other major words (nouns, pronouns, verbs, adjectives, adverbs, and some conjunctions—but see rule 4).
- 2. Lowercase the articles *the*, *a*, and an.
- 3. Lowercase prepositions, regardless of length, except when used adverbially or adjectivally (up in Look Up, down in Turn Down, on in The On Button, to in Come To, etc.) or when they compose part of a Latin expression used adjectivally or adverbially (De Facto, In Vitro, etc.).
- 4. Lowercase common coordinating conjunctions and, but, for, or, and nor.
- 5. Lowercase not only as a preposition (rule 3), but also as part of an infinitive (to Run, to Hide, etc.), and lowercase as in any grammatical function.
- 6. Lowercase the part of a proper name that would be lowercased in text, such as de or von.
- 7. Lowercase the second part of a species name, such as fulvescens in Acipenser fulvescens, even if it is the last word in a title or subtitle.
- 7) http://www.chicagomanualofstyle.org/book/ed17/part2/ch08/psec159.html
- 8) http://www.chicagomanualofstyle.org/book/ed17/part2/ch08/psec161.html

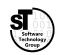

PTST 44 / 17

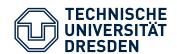

### Practical Paper Writing Check Misused Words and False Friends

| Usual       | Other       | Usuai      | Other      |
|-------------|-------------|------------|------------|
| alternative | alternate   | foregoing  | forgoing   |
| comparable  | comparative | further    | farther    |
| complement  | compliment  | elusive    | illusive   |
| dependent   | dependant   | manyfold   | manifold   |
| descendant  | descendent  | omit       | emit       |
| discrete    | discreet    | partly     | partially  |
| emit        | omit        | principle  | principal  |
| ensure      | insure      | simple     | simplistic |
| ensure      | assure      | solvable   | soluble    |
| excerpt     | exert       | stationary | stationery |
|             |             |            |            |

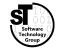

PTST 45 / 17

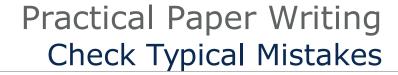

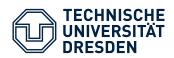

| Right         | Wrong        |  |
|---------------|--------------|--|
| adaptation    | adaption     |  |
| apparent      | apparant     |  |
| argument      | arguement    |  |
| comparison    | comparision  |  |
| consistent    | consistant   |  |
| definite      | definate     |  |
| existence     | existance    |  |
| foreign       | foriegn      |  |
| grammar       | grammer      |  |
| heterogeneous | heterogenous |  |
| homogeneous   | homogenous   |  |
| independent   | independant  |  |
| insoluble     | insolvable   |  |

| Right         | Wrong          |
|---------------|----------------|
| miniature     | minature       |
| occasional    | occaisional    |
| occurred      | occured        |
| participate   | particepate    |
| primitive     | primative      |
| propagate     | propogate      |
| pronunciation | pronounciation |
| pseudo        | psuedo         |
| referred      | refered        |
| repository    | repositery     |
| separate      | seperate       |
| supersede     | supercede      |
| transparent   | transparant    |

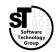

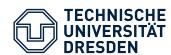

- Include a non-breaking space before each citation modeling languages~\cite{authorE}
- Citations at end of a sentence

```
"conducted, as well. [5]'' \rightarrow "conducted [5], as well."

"modeling languages. [27]'' \rightarrow "modeling languages [27]."
```

Correctly list citations

```
"[1], [2], [3], [6]" should be "[1-2,6]"
\cite{authorA,authorB,authorC,authorF}
```

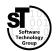

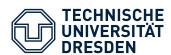

• Fix footnotes occurring before punctuations

```
"family of RMLs3." → "family of RMLs.3"
"feature12," → "feature,12"
"major drawback 123" → "major drawback1,2,3"
\usepackage[multiple]{footmisc}
```

- Footnotes with links utilize \url{https://...}\usepackage{url}
- Footnotes in paper title and authors with \titlenote and \authornote

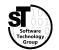

PTST 48 / 17

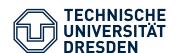

## Practical Paper Writing Check Figure, Tables, and Listings Placement

- (Almost) all figures, listings, and tables
  - Floating environment
  - Align top or all on page
- ACM guidelines for captions
  - For figures below
  - For tables above
  - For listings above
- Guidelines for tables
  - Use booktabs for tables \usepackage{booktabs}
  - Only use horizontal lines, never vertical lines
     \toprule \midrule \bottomrule
  - Never use double line

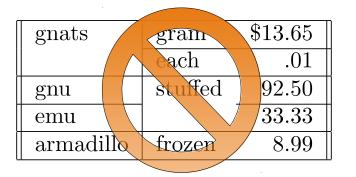

| Item      |             |            |
|-----------|-------------|------------|
| Animal    | Description | Price (\$) |
| Gnat      | per gram    | 13.65      |
|           | each        | 0.01       |
| Gnu       | stuffed     | 92.50      |
| Emu       | stuffed     | 33.33      |
| Armadillo | frozen      | 8.99       |

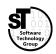

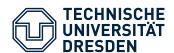

## Practical Paper Writing Care for Orphans and Widows

Lorem ipsum dolor sit amet, consectetur adipiscing elit. Fusce nec pharetra justo. Nam in augue quis dolor

bibendum gravida eget elit.

Lorem ipsum dolor sit amet,

consectetur adipiscing elit. Fusce nec pharetra justo. Nam in augue quis dolor bibendum gravida eget elit. Fusce vestibulum finibus nisi id fermentum. Nullam cursus urna enim, ac feugiat nunc sollicitudin vel integer feugiat tincidunt.

#### Widow

 Last sentence of paragraph on new page

### **Orphan**

 First sentence of paragraph on previous page

### **Orphan** (alternative)

 Last word of paragraph alone on last line

9) https://en.wikipedia.org/wiki/Widows\_and\_orphans

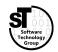

PTST 50 / 17

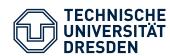

- Add missing information to bibliography
  - Every paper needs at least
    - Title, authors, year, publisher, page numbers
    - Conference or journal
  - Optional, but useful: Digital Object Identifier (DOI)
  - Optional, but waste of space: Uniform Resource Locator (URL)
     (Only in case of websites, white papers, thesis, and videos)
- Balance the last page of references (in case of two-column styles) \usepackage{balance}

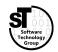

PTST 51 / 17

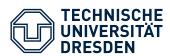

- Prepare the PDF to be uploaded
- Create archive with the camera ready source code (usually \*.zip)
  - Create a separate folder
  - Include all used *latex source* (\*.tex)
    - Remove spacing trickery (\\[-0.5em])
    - Remove all comments
  - Include all used code *snippets, images,* and *external artifacts*
  - Include the (\*.bbl) generated bibliography file (instead of the full bibliography (\*.bib))
- Commit and tag the version of your camera ready sources

#### **Submission**

- Upload PDF document and archive
- Sometimes document is checked for spacing errors

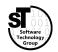

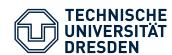

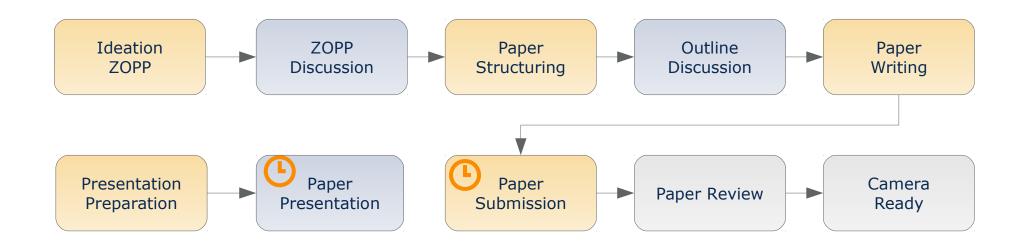

- Give scientific presentations (20 min + 10 min discussion)
  - Individual presentations
     05.06.2019
- Write a research paper (>=5 pages ACM Style)
  - Paper submission<sup>1</sup> **12.07.2019**
- 1) Per mail

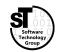

PTST 53 / 17

# Software for Digital Health Scientific Writing

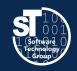

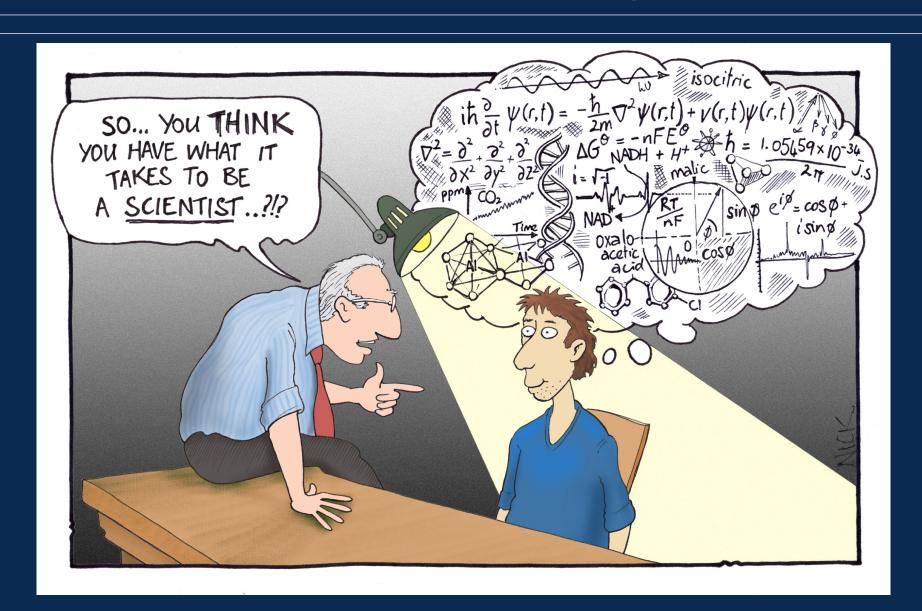